# **ЕЛЕКТРОННІ ІНФОРМАЦІЙНІ РЕСУРСИ: СТВОРЕННЯ, ВИКОРИСТАННЯ, ДОСТУП**

 $\overline{0}$ 

 $1000$ 

Ω

 $\Omega$  $\Omega$  $\Omega$   $\hat{\mathbf{0}}$ 

 $0^{\frac{1}{0^{0^{0^{0^{0}}}}}}$ 

 $\mathbf{1}^{(1)}$ 

# **ПАМ'ЯТІ ОЛЕКСІЯ ПЕТРОВИЧА СТАХОВА**

## **ЗБІРНИК МАТЕРІАЛІВ**

**Міжнародної науково-практичної Інтернет-конференції**

**9-10 листопада 2021 р.** 

- 3

**Міністерство освіти і науки України**

**Вінницький національний технічний університет Національна академія Державної прикордонної служби України ім. Богдана Хмельницького Вінницький національний медичний університет ім. М.І. Пирогова Комунальний заклад вищої освіти «Вінницька академія безперервної освіти» Комунальний заклад «Сумський обласний інститут післядипломної педагогічної освіти» Люблінська політехніка (Польща) Новий університет Лісабону (Португалія)**

## **«ЕЛЕКТРОННІ ІНФОРМАЦІЙНІ РЕСУРСИ: СТВОРЕННЯ, ВИКОРИСТАННЯ, ДОСТУП»**

## **ПАМ'ЯТІ ОЛЕКСІЯ ПЕТРОВИЧА СТАХОВА**

### **ЗБІРНИК МАТЕРІАЛІВ**

**Міжнародної науково-практичної Інтернет-конференції 9-10 листопада 2021 р.** 

> **Суми/Віннця НІКО/ВНТУ 2021**

Рекомендовано до видання Вченою радою Вінницького національного технічного університету Міністерства освіти і науки України (протокол № 4 від 25.11.2021 р.)

**Електронні інформаційні ресурси: створення, використання, доступ.**  Пам'яті Олексія Петровича Стахова. Збірник матеріалів Міжнародної науково-практичної Інтернет конференції 9-10 листопада 2021 р. – Суми/Вінниця: НІКО/ВНТУ, 2021. – 224 с.

### **ІSBN 978-617-7422-16-6**

Збірник містить матеріали Міжнародної науково-практичної Інтернет конференції «Електронні інформаційні ресурси: створення, використання, доступ. Пам'яті Олексія Петровича Стахова». Матеріали збірника подано у авторській редакції. Автори опублікованих матеріалів несуть повну відповідальність за підбір, точність наведених фактів, цитат, статистичних даних, власних імен та інших відомостей, Матеріали відтворюються зі збереженням змісту, орфографії та синтаксису текстів, наданих авторами.

**УДК 004 ІSBN 978-617-7422-16-6** 

**© Вінницький національний технічний університет, 2021 © Вид-во Суми, НІКО, 2021**

Романюк О.Н.. д.т.наук, професор, завідувач кафедри програмного забезпечення ВНТУ, Панфілова Ю.О., інженер, Мельник О.В., здобувач кафедри програмного забезпечення ВНТУ

#### ФОРМУВАННЯ ПАРАБОЛИ НА ГЕКСАГОНАЛЬНОМУ РАСТРІ

Запропоновано алгоритм формування параболи на гексагональному растрі

Розробники все частіше звертають увагу на застосуванні гексагонального растру [1-7] при формуванні та відтворенні зображень, оскільки в випадках це дозволяє підвищувати реалістичність формування графічних зображень, які обумовлені златністю гексагона замощувати площину екрану без розривів і накладань, а, також, геометричними особливостями гексагона, такими як рефлекційна симетрія, шестизв'язність гексагонального растру.

Запропонований алгоритм формування параболи є структурно простим і використовує метол середньої точки.

Рівняння параболи на шестикутній сітці з центром в точці (0, 0) уздовж осі х

$$
g_k = y^2 - 2xy + x^2 - 14ax - 14ay
$$

Це крива симетрична щодо осі х. Для генерації пікселів для параболи достатньо сформувати ту частину параболи, яка лежить у першому квадранті. Інша ділянка може бути сформована симетрично (рисунок 1):

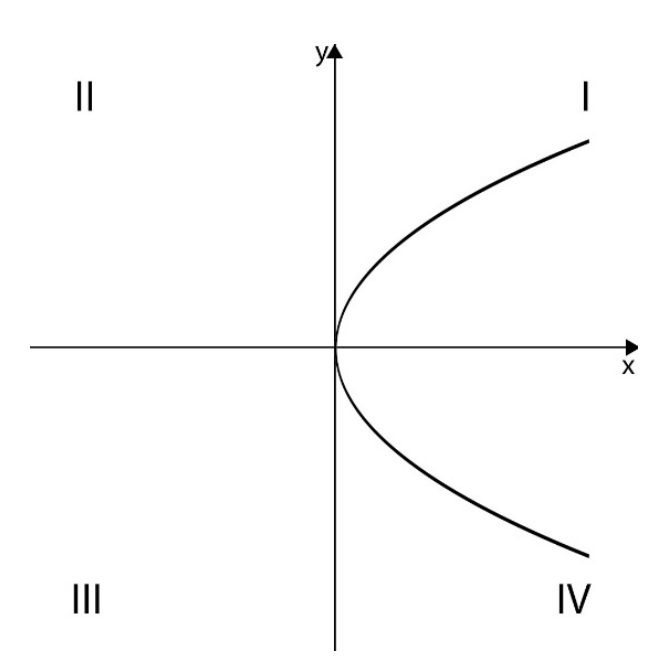

Рисунок 3 - Зображення параболи

Нахил параболи:  $\frac{dy}{dx} = m = \left(\frac{-2(x-y)+14a}{-2(x-y)-14a}\right)$ . Значення нахилу:  $-\infty < m < \infty$ . Цей нахил  $\epsilon$  різко від'ємним, якщо  $-\infty < m \le 1$ , помірно від'ємним, якщо  $-1 < m \le 0$ , помірно додатнім, якщо  $0 \le m < 1$ , і різко додатнім, якщо  $1 \le m < \infty$ . За цим парабола може бути розділена на ділянки, нахил кожного з яких належить до одного з чотирьох типів. Нахил на ділянці 1 помірно від'ємний. Якщо (х<sub>к, Ук</sub>) – останній піксель, вибраний у цій ділянці, а наступний піксель, який слід вибрати, є  $(x_{k+1}, y_{k+1})$ , тоді  $x_{k+1} = x_k + 1$  та  $y_{k+1} \in y_k$  або  $y_k - 1$ .

Щоб вирішити, який з двох пікселів  $(x_k + 1, y_k)$  чи  $(x_k + 1, y_k - 1)$  слід вибрати, необхідно замінити ці пікселі по черзі в рівнянні параболи, що призводить до:

$$
p = f(x_k + 1, y_k - \frac{1}{2}) = 4g_k + 12x_k - 12y_k - 28a + 9.
$$

Критеріями рішення для визначення наступного пікселя є:

$$
p_k = 4g_k + 12x_k - 12y_k - 28a + 9.
$$

Якщо  $p_k \leq 0$ , тоді наступним буде сформований піксель  $(x_k + 1, y_k - 1)$ :

$$
g_{k+1} = g_k - 4y_k + 4x_k + 4,
$$

 $p_{k+1} = p_k - 16y_k + 16x_k + 10.$ 

Якщо  $p_k > 0$ , тоді наступним буде сформований піксель  $(x_k + 1, y_k)$ :

$$
g_{k+1} = g_k - 2y_k + 2x_k + 1 - 14a,
$$
  

$$
p_{k+1} = p_k - 8y_k + 8x_k - 56a + 16.
$$

На ділянці 2 нахил параболи є помірно додатнім. Якщо  $(x_k, y_k)$  – останній піксель, обраний в ділянці 2, а наступний піксель, який слід обрати,  $(x_{k+1}, y_{k+1})$ . Це може бути або  $x_{k+1}$  $x_k + 1$  та  $y_{k+1} = y_k$ , або  $x_{k+1} = x_k$ , або  $y_k = y_k + 1$ . Параметр рішення для вибору наступного пікселя виводиться аналогічно ділянки 1:

$$
p = f\left(x_k + \frac{1}{2}, y_k + \frac{1}{2}\right) = g_k - 14a.
$$

Параметр рішення для вибору наступного пікселя:

$$
p_k = g_k - 14a.
$$

Якщо  $p_k \leq 0$ , тоді наступним буде побудований піксель  $(x_k, y_k + 1)$ :

$$
\begin{array}{l} g_{k+1} = g_k + 2y_k - 2x_k + 1 - 14a, \\ p_{k+1} = p_k + 2y_k - 2x_k - 14a + 1. \end{array}
$$

Якщо  $p_k > 0$ , тоді наступним буде побудований піксель  $(x_k + 1, y_k)$ :

$$
g_{k+1} = g_k - 2y_k + 2x_k + 1 - 14a,
$$

$$
p_{k+1} = p_k - 2y_k + 2x_k - 14a + 1.
$$

Для формування параболи, паралельної осі y, необхідно поміняти x і y місцями. Алгоритм малювання даної параболи:

1 крок. Обирається початковий піксель  $(x_k, y_k)$  в ділянці 1 і отримується значення a.

Обчислюється умова закінчення ділянці  $1 = \left(\frac{9a}{1.732}\right)$ .

2 крок. Обчислюється параметр р =  $4g_k + 12x_k - 12y_k - 28a + 9$ 

і відображається піксель  $(x_k, y_k)$ .

3 крок. Якщо  $p_k \leq 0$ , тоді наступним буде побудований піксель  $(x_k + 1, y_k - 1)$ :

 $p_{k+1} = p_k - 16y_k + 16x_k + 40.$ 

Якщо  $p_k > 0$ , тоді наступним буде побудований піксель  $(x_k + 1, y_k)$ :

$$
p_{k+1} = p_k - 8y_k + 8x_k - 56a + 16.
$$

4 крок. Повторюється крок 3, поки x ≥ межі ділянці 1.

5 крок. Обчислюється параметр р =  $g_k - 14a$ .

6 крок. Якщо  $p_k \leq 0$ , тоді наступним буде побудований піксель  $(x_k, y_k + 1)$ :

$$
p_{k+1} = p_k + 2y_k - 2x_k - 14a + 1.
$$

Якщо  $p_k > 0$ , тоді наступним буде побудований піксель  $(x_k + 1, y_k)$ :

$$
p_{k+1} = p_k - 2y_k + 2x_k - 14a + 1.
$$

7 крок. Повторюється крок 6 до тих пір, поки x менше визначеної користувачем межі. 8 крок. Визначаються точки симетрії в іншому квадранті .

Розроблений алгоритм може бути використаний в засобах комп'ютерної графіки.

Список використаних джерел

1. Романюк О. Н. Особливості гексагональної моделі піксела / О. В. Мельник, О. Н. Романюк // Міжнародний науково-технічний журнал «Вимірювальна та обчислювальна техніка в технологічних процесах», Хмельницький, ХНУ, 2014р. №1 (46) – 214 с. С. 91-95.

2. Панфілова Ю. О. Використання гексагонального растру в комп'ютерних іграх / Ю. О. Панфілова, О. Н. Романюк, О. В. Мельник. **//** ХІІ Міжнародна науково-технічна конференція «Інформаційно-комп'ютерні технології – 2021», ІКТ-2021, м. Житомир, 2021.

3. Романюк О. Н.. Формування відрізків прямих на гексагональному растрі. О. Н. Романюк, О. В. Мельник, О. В. Романюк / Наукові праці Донецького національного технічного університету, серія: Інформатика, кібернетика та обчислювальна техніка, 2016, с. 69-72.

4. Романюк О. Н., Мельник О. В., Курінний М. С. Антиаліайзинг зображення відрізків прямих з використанням нової моделі піксела. О. Н. Романюк, О. В. Мельник, М. С. Курінний / Журнал: Оптико-електроннi iнформацiйно-енергетичнi технологiї, с. 30-34.

5. Романюк О. Н., Мельник О. В., Абрамчук І. В. Визначення типів крокових приростів для побудови кола на гексагональному растрі/ О. Н Романюк., О. В Мельник., І. В. Абрамчук / Вісник Хмельницького національного університету № 3, 2017, с. 172-176.

6. Панфілова Ю. О. Особливості формування примітивів на гексагональному растрі / Ю. О. Панфілова, О. Н. Романюк. **//** L Науково-технічна конференція факультету інформаційних технологій та комп'ютерної інженерії, м. Вінниця, 2021. Електронний ресурс – Режим доступу: https://conferences.vntu.edu.ua/index.php/all-fitki/all-fitki-2021/paper/view/12427/10381

7. Панфілова Ю. О. Використання гексагонів у комп'ютерних іграх / Ю. О. Панфілова, О. Н. Романюк, О. В. Мельник. **//** XLIX Науково-технічна конференція факультету інформаційних технологій та комп'ютерної інженерії, м. Вінниця, 2020. Електронний ресурс – Режим доступу: https://conferences.vntu.edu.ua/index.php/all-fitki/allfitki-2020/paper/view/10431/8927

#### *Руденко Тетяна Миколаївна*

*завідувач навчальним відділом, викладач зарубіжної літератури, Відокремлений структурний підрозділ "Машинобудівний фаховий коледж Сумського державного університету"*

### **ЗАСТОСУВАННЯ ТЕХНОЛОГІЇ «ПЕРЕВЕРНУТОГО КЛАСУ» У ЗАБЕЗПЕЧЕННІ СТУДЕНТОЦЕНТРОВАНОГО ПІДХОДУ**

*Анотація: в статті розглядається методика «перевернутого класу» (flipped classroom) в умовах дистанційного навчання як засіб впровадження студентоцентрованого підходу. Вивчається роль викладача у навчальному процесі, поняття студента як активного суб'єкта, визначаються основні переваги та недоліки технології в умовах digital-навчання, а також наводяться приклади можливих форм та матеріально-технічного забезпечення для ефективного проведення занять у рамках «перевернутого класу». Також визначаються шляхи подолання традиційних викликів освіти за допомогою впровадження студентоцентризму. Результати дослідження можуть використовуватися для планування та організації освітнього процесу серед студентів вищих навчальних закладів в умовах дистанційної освіти.* 

*Ключові слова: «перевернутий клас» (flipped classroom), «змішане навчання» (blended learning), студентоцентризм, digital-навчання, інтерактивні платформи, матеріальнотехнічне забезпечення, індивідуалізація процесу навчання.*